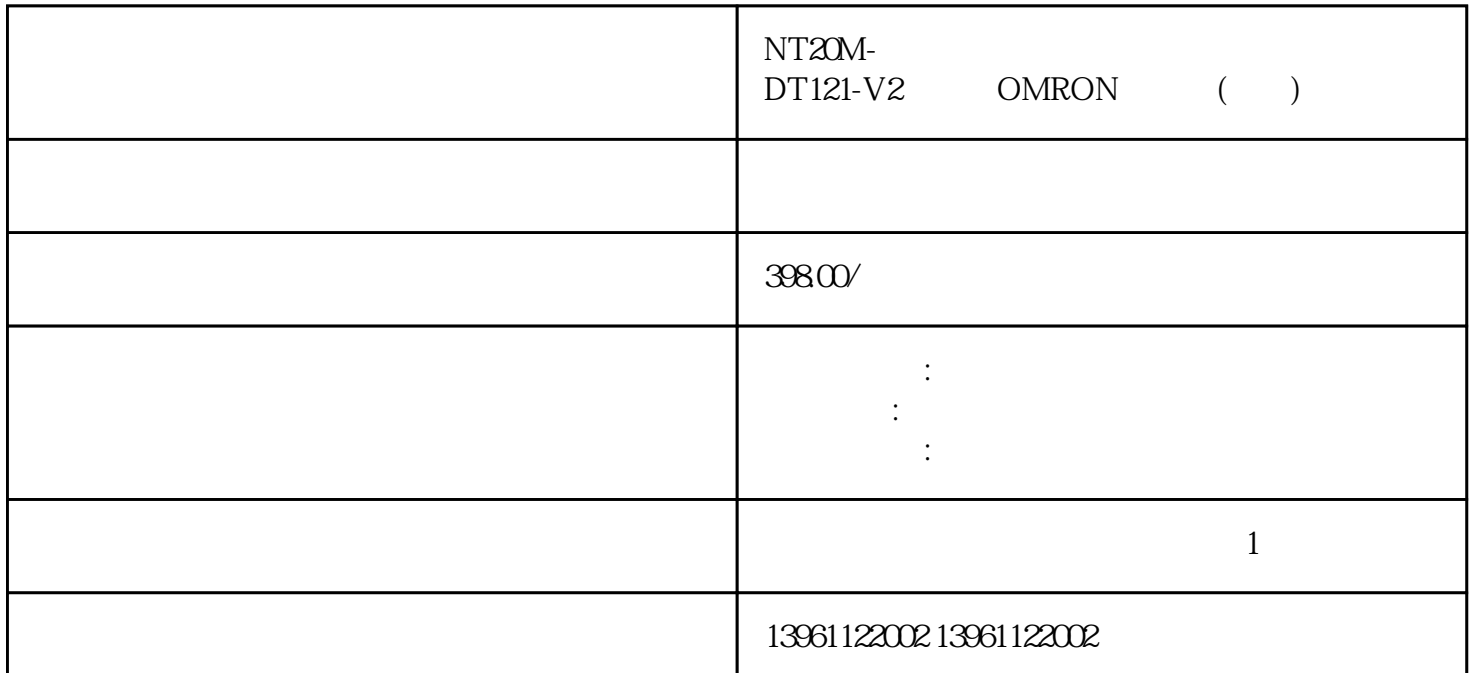

MS-DOS windows 2. 语言,高级语言,编译程序,程序,调试程序,诊断程序等过程输入输出程序,应用软件:应用软件是系

 $NT20M-DT121-V2$   $OMRON$  ( )

 $1\%$  ) 1.MCGS 4  $\text{C}$  -  $\text{C}$  -  $\text{C}$  -  $\text{C}$   $\text{C}$ the IEMCGS and the IEMCGS and the Second State and Second State and Second State and Second State and Second State and Second State and Second State and Second State and Second State and Second State and Second State and S  $4$  $MCGS$  and  $MCGS$  $5.$  MCGS SB NT20M-DT121-V2 OMRON ( ) 1

 $2$  $\overline{3}$  $4$  $5$ 

 $6\,$ 题应用程序可能有助于解决。 7、触摸屏清洁问题:污垢、指纹或液体溅洒在触摸屏表面上可能影响图  $8$ 

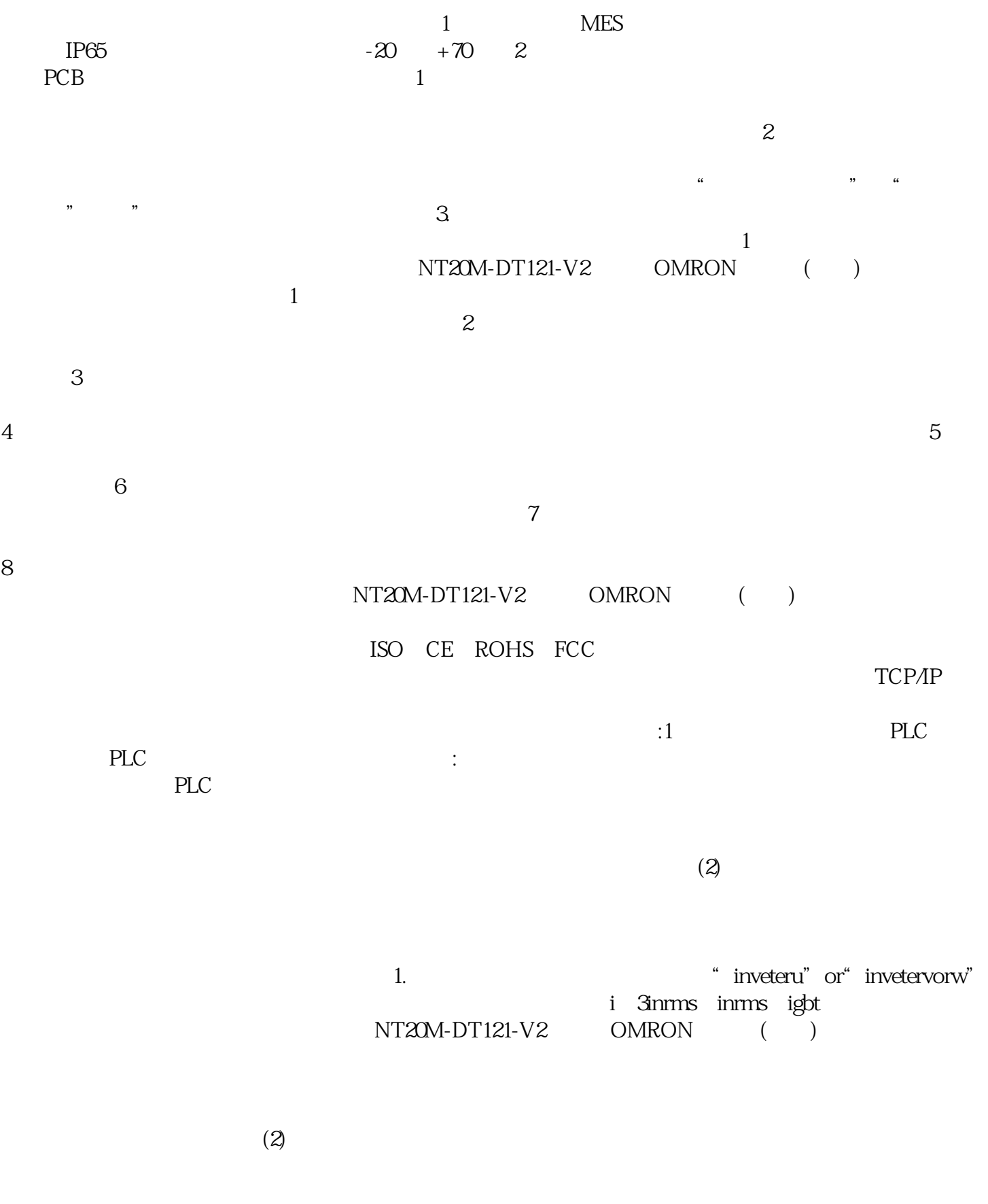

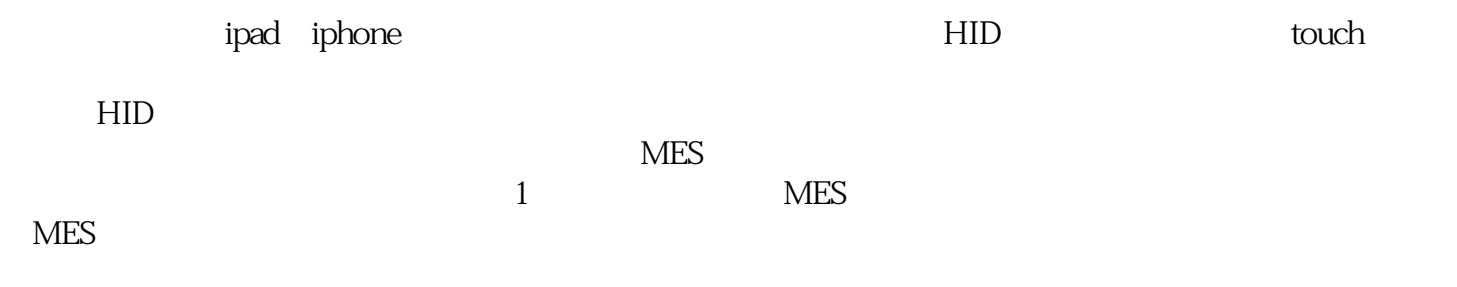

cmptouchyixia